## 傳媒記事簿 2/2009

## 內地收緊港澳記者國內採訪安排 直播忽停聲立法會秘書處被投訴

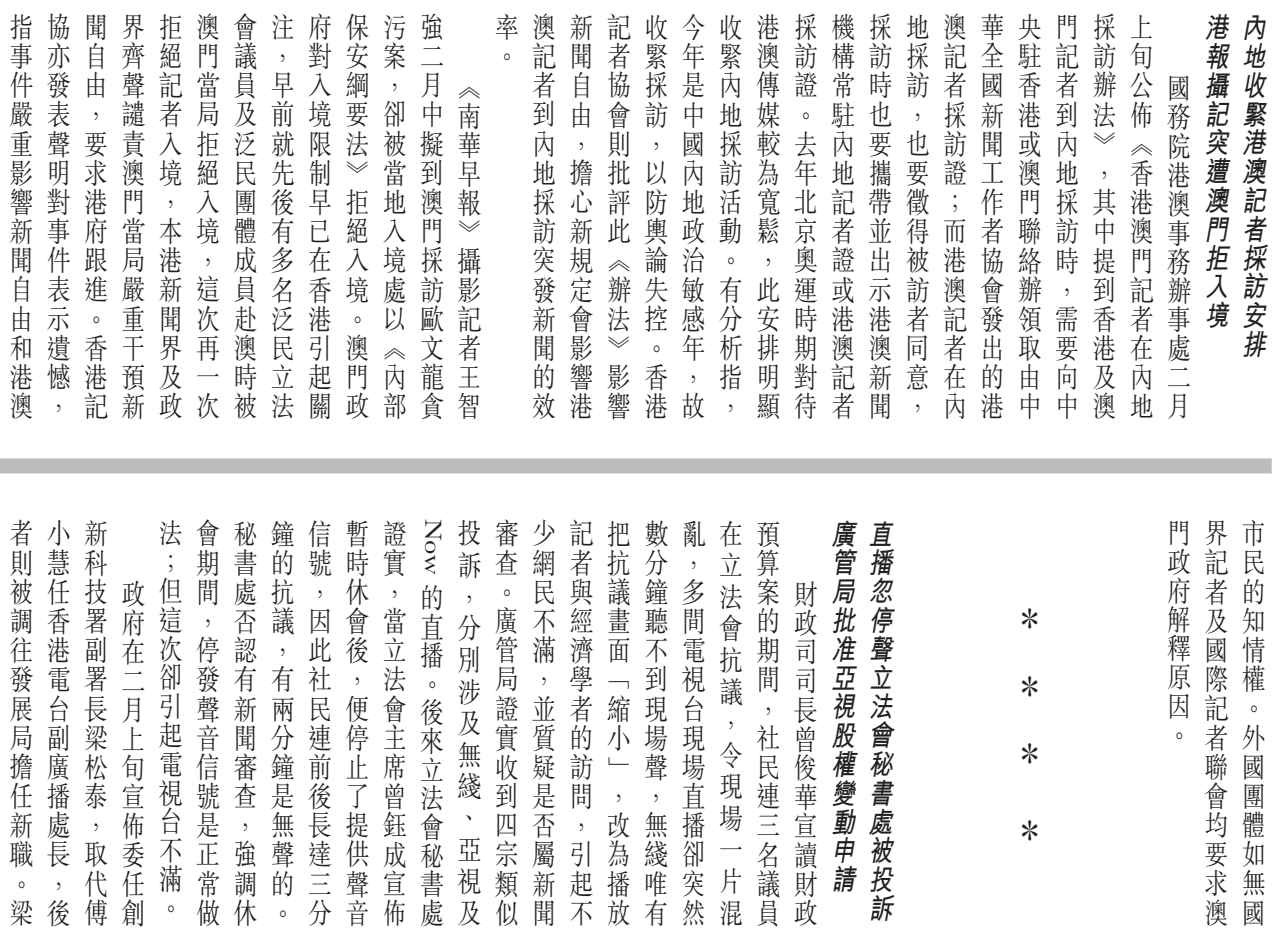

٠

長

...<br>後

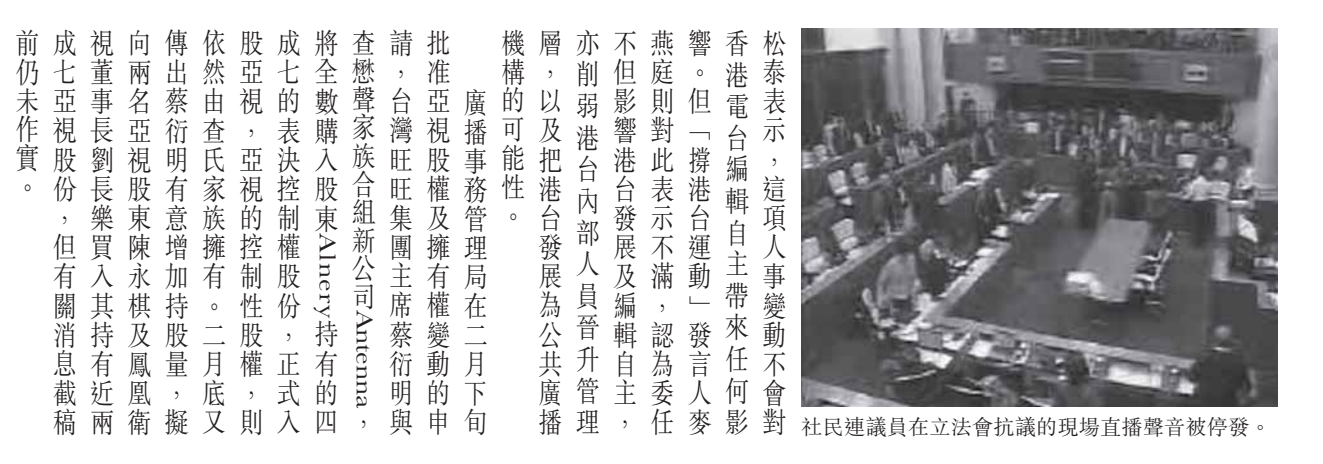

一片混

资源

請

如無國

16

## |<br>|傳媒記事簿 2/2009|

## • 股東大會高票通過邵氏私有化 • 香港各路媒體計劃低迷下拓展

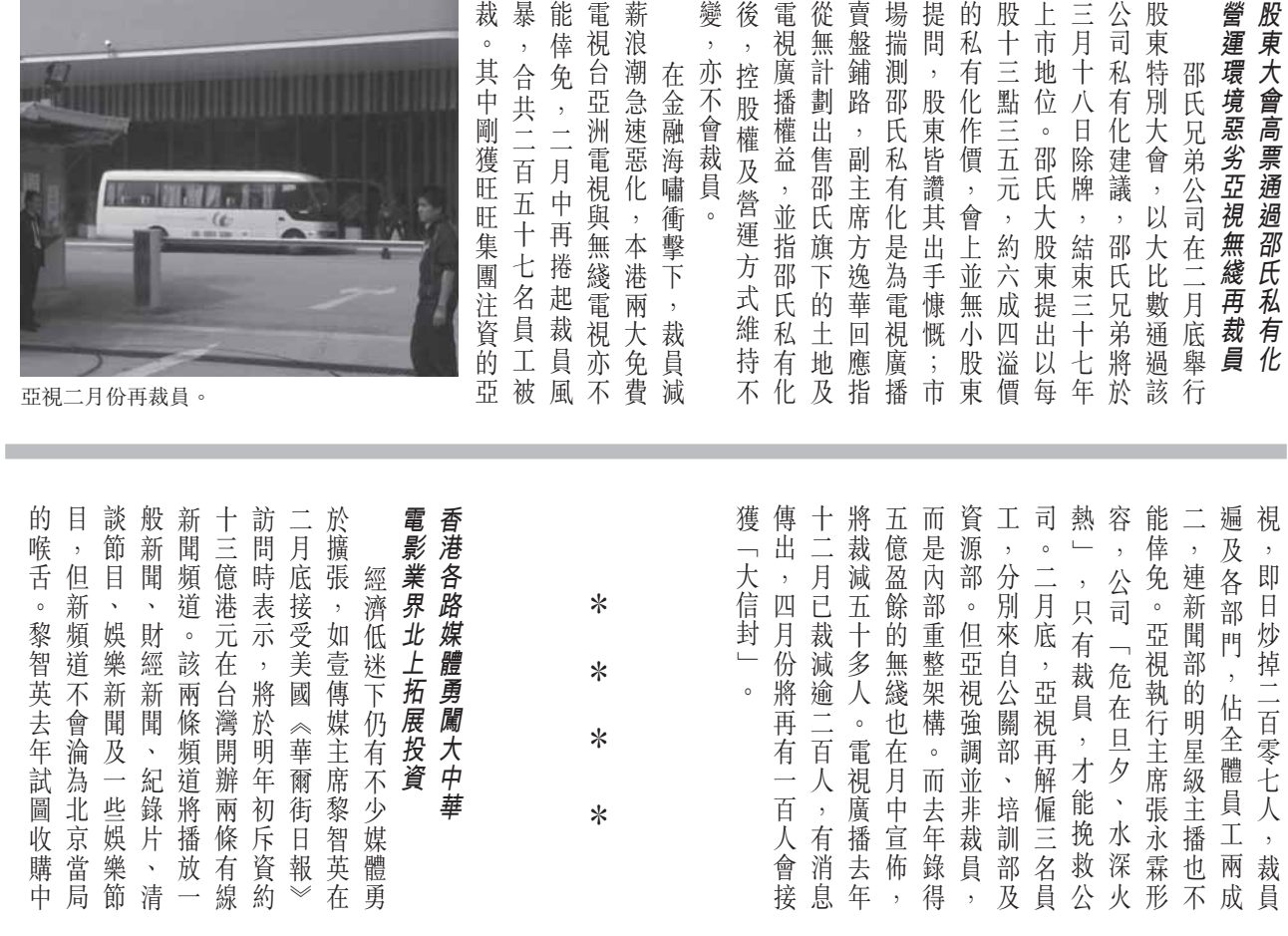

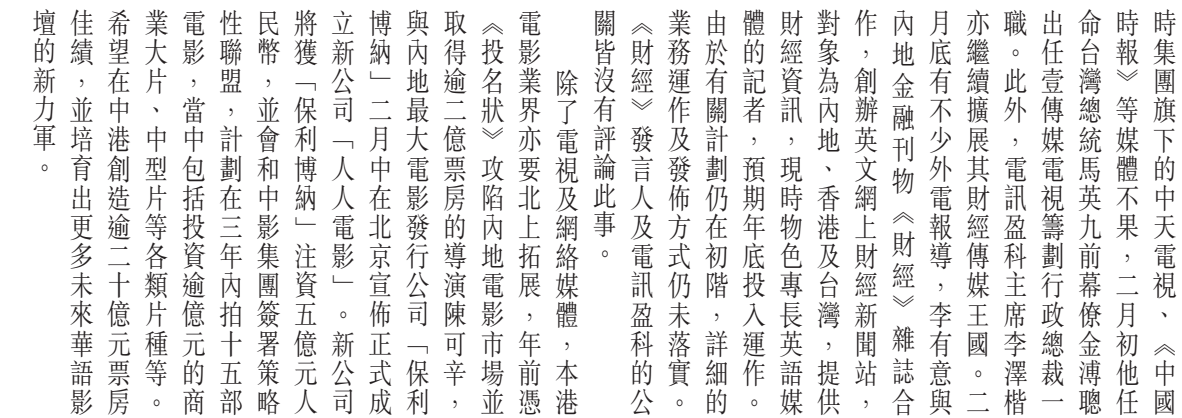

扁曲

 $n+$ 

傳媒評論員

 $L \rightarrow \infty$ 

 $CE2$